**SeisFinder/Hazard Calculation [Sprint 12]**

# SeisFinder/Hazard Calculation **Background**

Site-based search, hazard calculation, is accommodated by SeisFinder code, which used to take quite a complicated steps to deploy and setup.

Recent change streamlined the deployment significantly [\(https://github.com/ucgmsim/seisfinder2/pull/47](https://github.com/ucgmsim/seisfinder2/pull/47) , [SeisFinder Command Line Tools](https://wiki.canterbury.ac.nz/display/QuakeCore/SeisFinder+Command+Line+Tools) ), and we wish to further integrate this into the Cybershake workflow.

SeisFinder code is currently not-functional after merging "scenariotest" branch, and these issues should be fixed with high priority.

#### **Notes**

#### Story / Deliverable

I want to use SeisFinder site-search after "scenariotest" branch is merged and bugfixes are made.

When I compute hazard maps, it will only need a single command to compute CS/Emp hazard map and ratio hazard map and histogram of ratio for each IM

When I compute hazard for single/multiple locations, I'd like a simple CLI command that also does plotting hazard curves

When I compute deagg for single/multiple locations, I'd like a simple CLI command

<Design/Plan> When I run SeisFinder site-based search, it will allow me to access the data depending on my access level

### Tasks/Progress

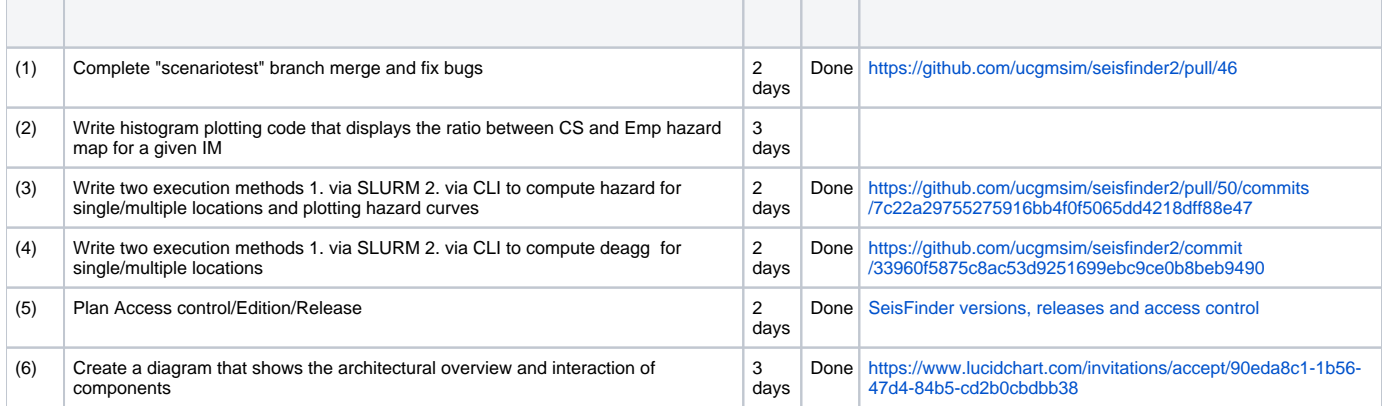

**SeisFinder Component Diagram** 

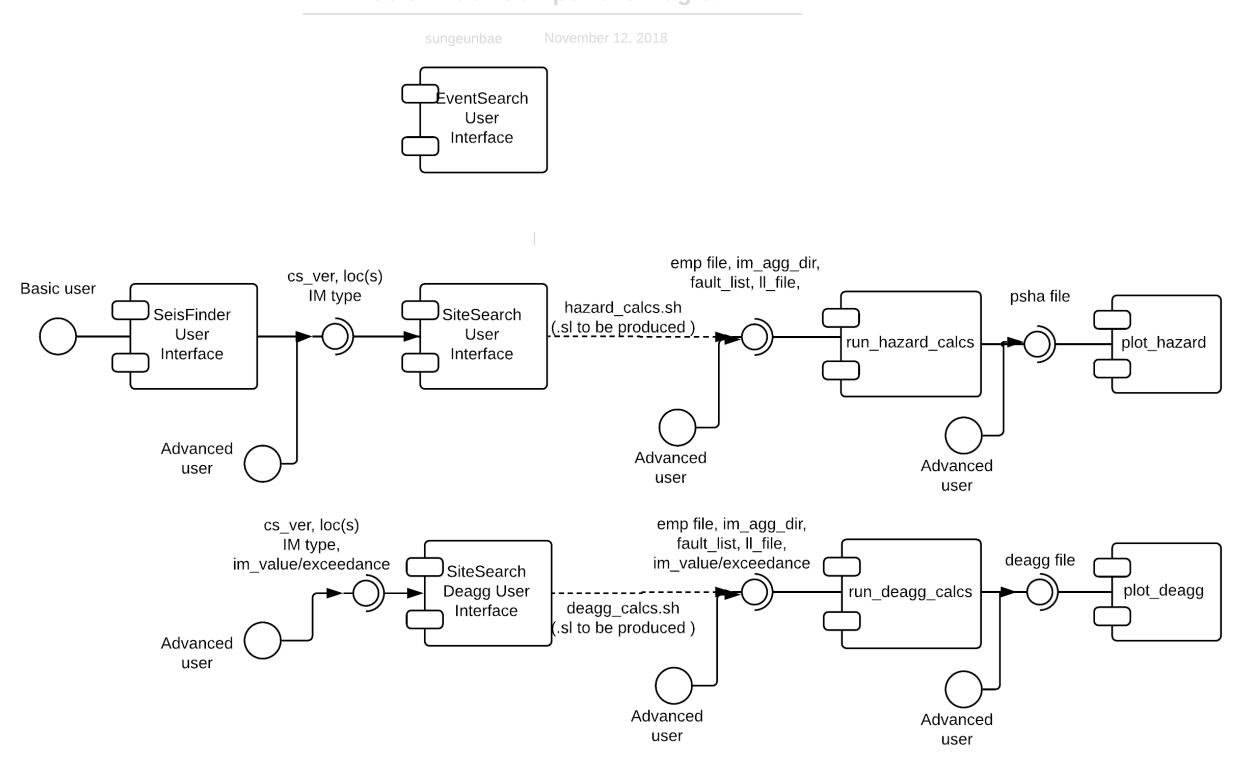

## Known Issues / To Dos

- 1. site\_search's ArgParse needs revamp. Very counter-intuitive at the moment.
- 2. site\_search and site\_search\_deagg should generate .sl scrupt and run if executed from Mahuika.